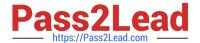

# C\_TFIN22\_66<sup>Q&As</sup>

SAP Certified Application Associate - Management Accounting (CO) with SAP ERP 6.0 EHP6

# Pass SAP C\_TFIN22\_66 Exam with 100% Guarantee

Free Download Real Questions & Answers **PDF** and **VCE** file from:

https://www.pass2lead.com/c\_tfin22\_66.html

100% Passing Guarantee 100% Money Back Assurance

Following Questions and Answers are all new published by SAP Official Exam Center

- Instant Download After Purchase
- 100% Money Back Guarantee
- 365 Days Free Update
- 800,000+ Satisfied Customers

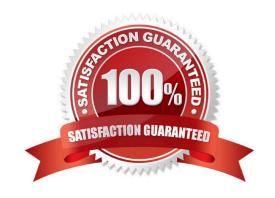

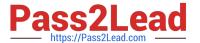

## **QUESTION 1**

A company wants to use Profitability Analysis (CO-PA) to obtain an early analysis of their anticipated profits. Which functionality provides the best results?

- A. Transfer the plan balance data from FI to account-based CO-PA and use record type "F" for analysis.
- B. Analyze sales quotation as a detail value.
- C. Transfer the plan data from the "Sales and operation planning" to costing-based CO-PA and use record type "P" for analysis.
- D. Transfer sales orders and quotations from SD to costing-based CO-PA and use record type "A" for analysis.
- E. Transfer sales orders and quotations from SD to account-based CO-PA and use record type "F" for analysis.

Correct Answer: D

### **QUESTION 2**

Which of the following fields are required to create a cost center in management accounting (CO)?

(Choose two)

- A. User responsible
- B. Hierarchy area
- C. Description
- D. Company code

Correct Answer: BD

# **QUESTION 3**

Which of the following integration scenarios exist in SAP ERP?(Choose two)

- A. Personnel Cost Planning with Asset Accounting (FI-AA)
- B. FI integration with Payroll
- C. PA master data with CO cost centers
- D. Cross-Application Time Sheet (CATS) integration with PP confirmations

Correct Answer: C

#### **QUESTION 4**

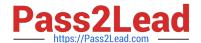

# https://www.pass2lead.com/c\_tfin22\_66.html

2024 Latest pass2lead C\_TFIN22\_66 PDF and VCE dumps Download

Why do you use variants in reporting?(Choose two)

- A. To specify parameter values for background processing.
- B. To optimize the runtime of a report.
- C. To predefine values for complex selection screens.
- D. To permit quick navigation between CO objects.

Correct Answer: AC

### **QUESTION 5**

Indentify the benefits of SAP Solution Manager. (Choose five)

- A. More leverage from IT investments
- B. More Reliable IT solutions.
- C. Reduced cost of operation
- D. Reduced ROI
- E. Faster ROI
- F. Reduced cost of implementation

Correct Answer: ABCEF

Latest C TFIN22 66

Dumps

C TFIN22 66 Study Guide

C TFIN22 66 Exam Questions